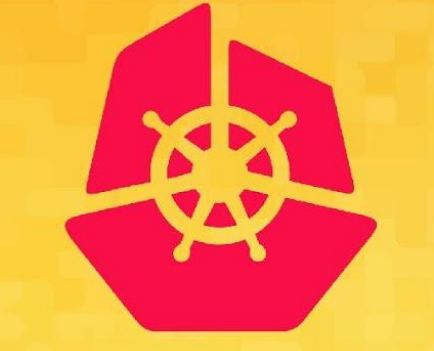

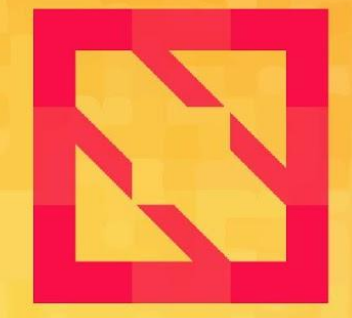

#### **KubeCon** CloudNativeCon

#### **North America 2019**

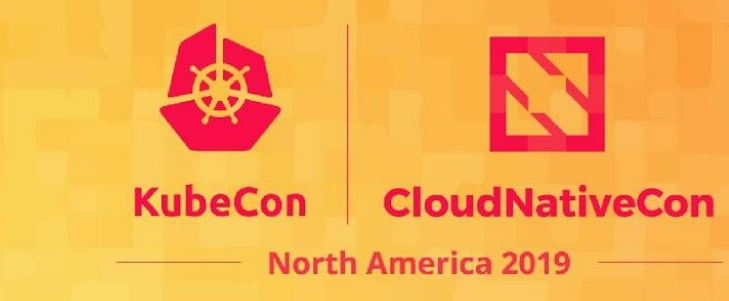

# **RDMA Enabled Kubernetes for High Performance Computing**

**Jacob Anders, CSIRO Feng Pan, Red Hat**

## **What is HPC and why is it important?**

- **High-performance computing** (HPC) refers to systems that, through a combination of processing capability and storage capacity, **can rapidly solve difficult computational problems**
- Access to state-of-the-art HPC facilities **key to success in key areas of research**, such as medicine, engineering, geoscience, chemistry, defence technologies, weather modeling and more

## **What is HPC and why is it important?**

● **Highly competitive field**, with strong government support and investment in US, China, Europe, Australia, Singapore and other countries **competing for** regional and/or **global leadership**

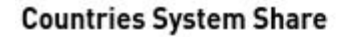

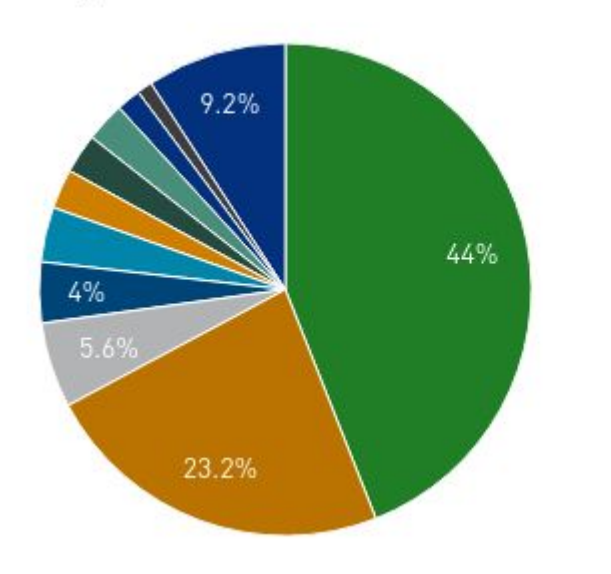

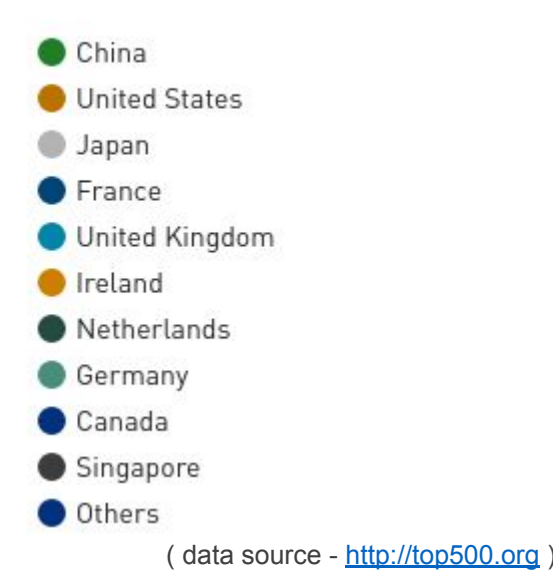

**Countries Performance Share** 

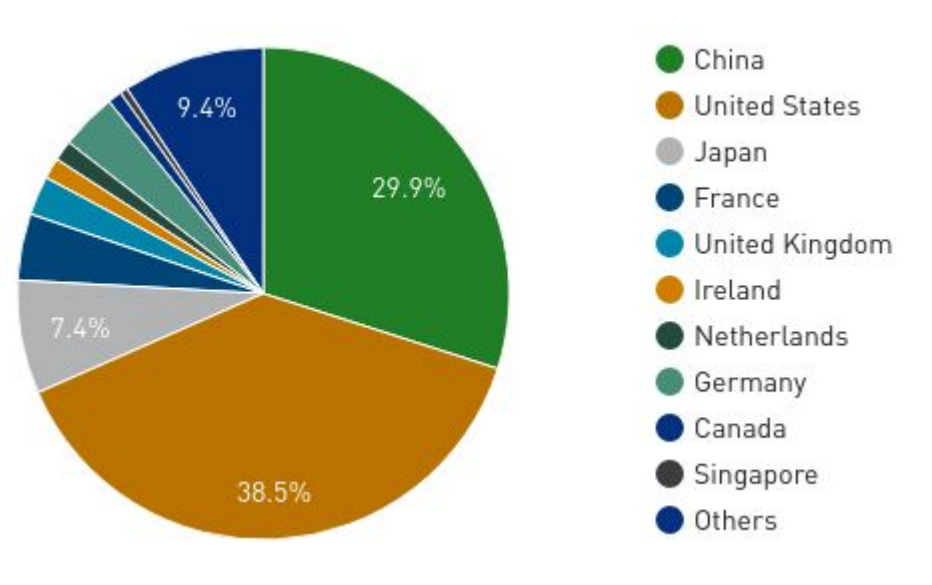

## **How can Kubernetes help HPC?**

- HPC community developed a wide range of optimised hardware and software (job schedulers, communication libraries, parallel file systems)
- However, among HPC users there is a **growing requirement for tools** and capabilities that **don't fully fit in traditional boundaries** of HPC. This includes:
	- **interactive** and **persistent** workloads
	- network **isolation**
	- custom application stacks *("can I run my own docker container")*
- These capabilities are often **requested by researchers** working in **emerging and strategically important** areas of science such as **biomedical research, cyber security and machine learning**

## **How can Kubernetes help HPC?**

Advantages that Kubernetes can bring to the HPC community:

- **portability** and **reproducibility**, ease of automation
- **proven scalability**, wide adoption, well-tested code base
- **agility** from code in git to production in minutes
- **large user base** and active community

Advantages that HPC community can bring to Kubernetes:

- HPC has **scale and performance** requirements **rarely seen elsewhere**
- Challenges solved for HPC often **benefit other areas** (e.g. NFV)
- **Perfecting general-purpose tools** and frameworks **benefits wider community**.

# **Networking in Cloud Computing**

Key considerations are **security and adaptability**:

- **Strong focus on on multi-tenancy and security**
- **Dynamic** Software-defined-networking (**SDN**) a de-facto standard
- **Generic** to ensure portability of workloads
- Latency and bandwidth can vary
- "noisy neighbour" scenario is not uncommon

**Performance** is important, but in most cases **is secondary** to the above

# **Networking in HPC**

High and consistent **performance is king**...

- **Low latency**
- **High bandwidth**
- Minimising jitter (performance fluctuation)
- advanced topologies maximising bisection bandwidth
- often utilising **specialised hardware** and offloads
- typically quite **static**
- **limited multi-tenancy** data access typically managed with filesystem permissions

… other requirements are considered secondary

# **Networking in HPC - RDMA**

- Remote Direct Memory Access (RDMA)
- Advance transport protocol (same layer as TCP and UDP)
- **Main features** 
	- Remote memory read/write semantics in addition to send/receive
	- Kernel bypass / direct user space access
	- Transport fully offloaded to the NIC HW
	- Secure, channel based IO
- Application advantage
	- Low latency
	- High bandwidth
	- Low CPU consumption
- RoCE: RDMA over Converged Ethernet
	- $\circ$  Available for all Ethernet speeds  $10 200G$
- Verbs: RDMA SW API (Similar to sockets)

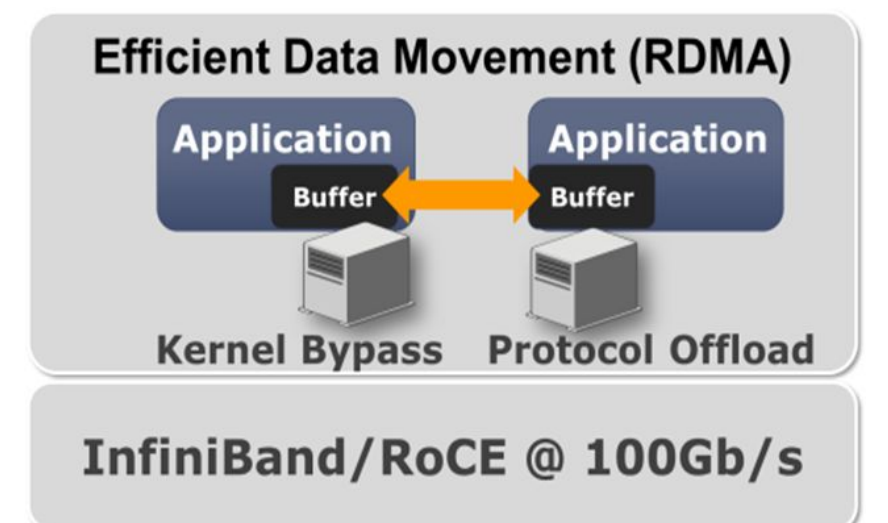

## **Implementation**

- Multus
- **SR-IOV Device Plugin with RDMA support**
- SR-IOV CNI
- Kubernetes CPU Manager
- Kubernetes Topology Manager

## **Kubernetes Networking**

- Every pod is assigned its own IP address
- A pod can communicate with all other pods without NAT
- A node can communicate with all pods on all nodes without NAT

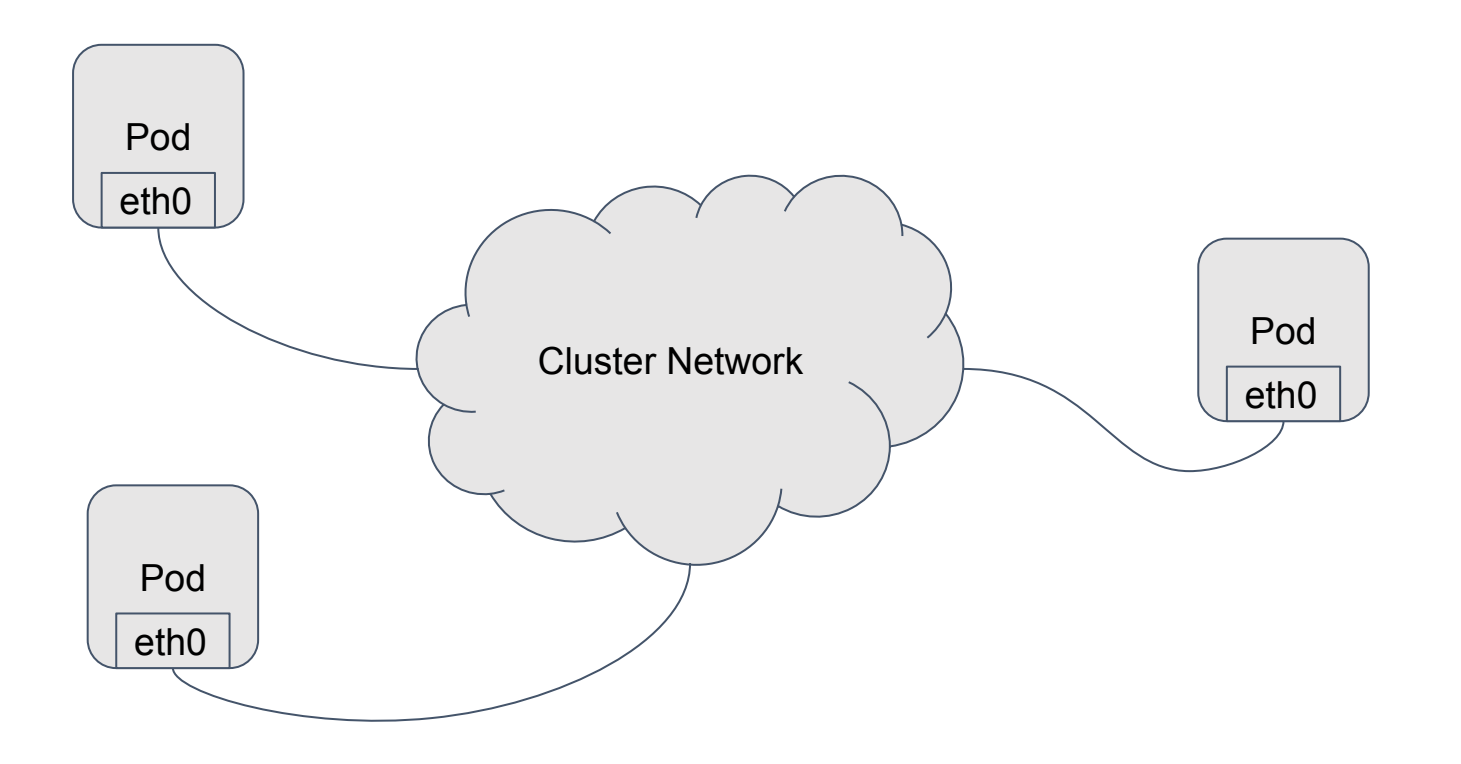

### **Multus**

- Meta CNI Plugin enabling pods to connect to multiple networks
- **Network Plumbing Working Group standard CRD spec**

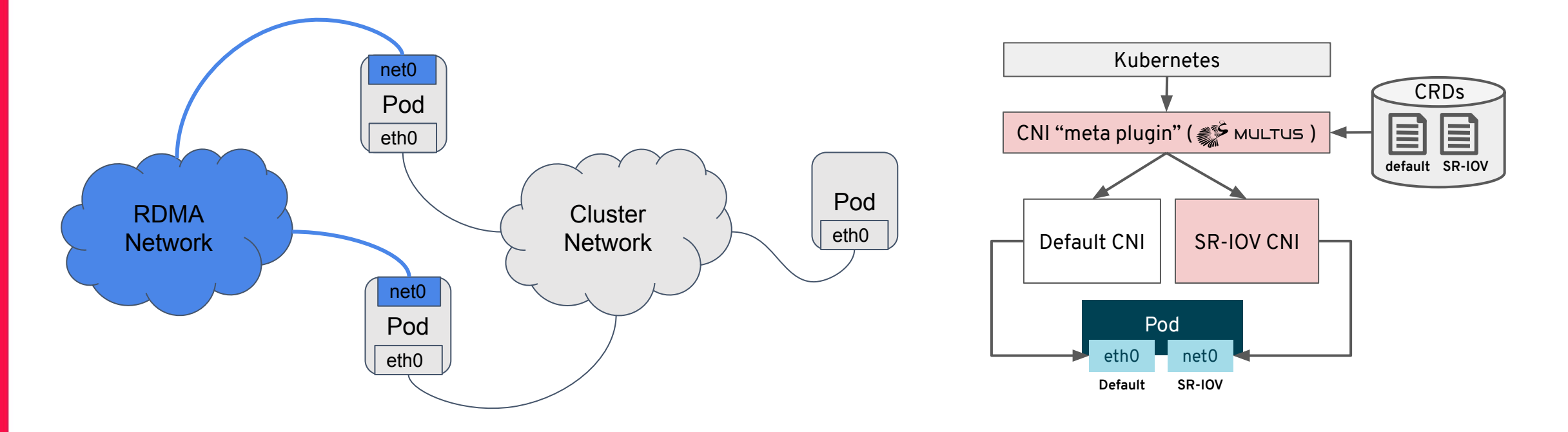

# **Enabling SR-IOV and RDMA**

- **SR-IOV Device Plugin** 
	- Manages and advertises SR-IOV nics to Kubernetes
	- Configure RDMA
	- Communicates NUMA information with Kubelet
- **SR-IOV CNI** 
	- Plugs SR-IOV VF into a pod
	- Supports both Kernel and DPDK modes
	- Manages IPAM

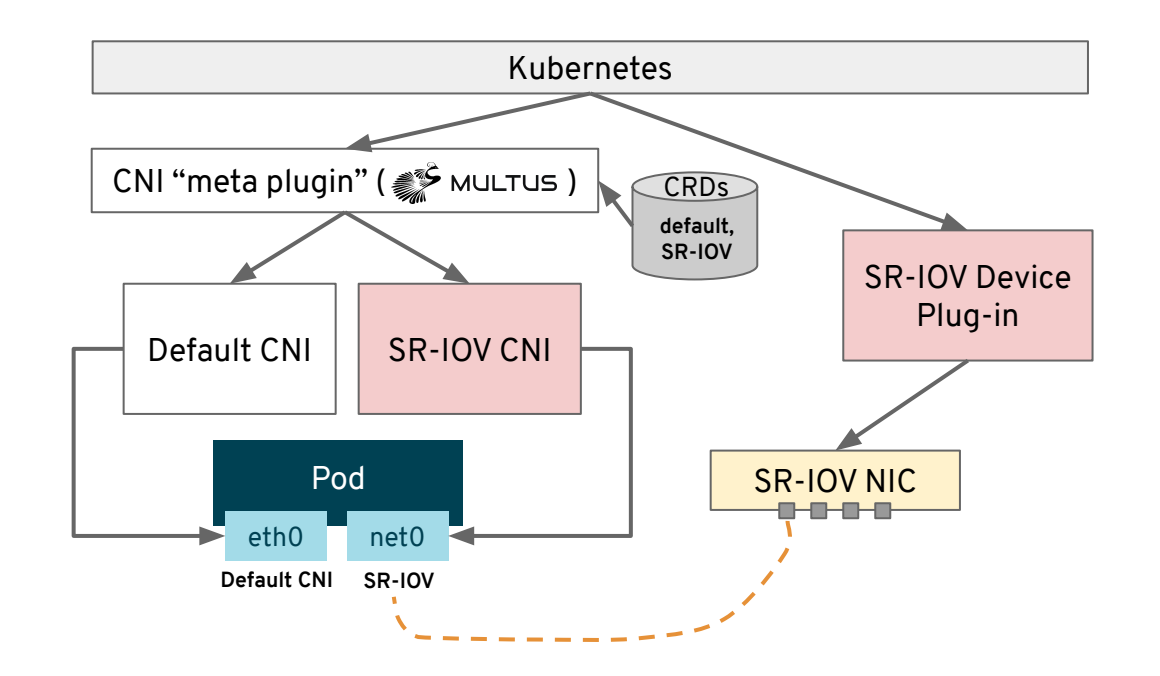

## **CPU Manager and Topology Manager**

- CPU Manager
	- Static Policy
	- Allocate dedicated CPUs to container
	- Node level config
- Topology Manager
	- Alpha feature in 1.16
	- Coordinate CPU and Device resource on node level
	- NUMA Alignment

## **RDMA Workload Pod Spec**

```
apiVersion: v1
kind: Pod
metadata:
name: rdma-pod-1
 annotations:
    k8s.v1.cni.cncf.io/networks: rdma-network
spec:
(...)
    resources:
      requests:
        mellanox.com/mlnx_sriov_rdma: '1'
        hugepages-1Gi: 4Gi
        cpu: '6'
        memory: 100Mi
      limits:
        mellanox.com/mlnx_sriov_rdma: '1'
        hugepages-1Gi: 4Gi
        cpu: '6'
```
#### **Lab setup**

Performance benchmarks were run on two servers with:

- Kubernetes 1.16.2,
- CentOS 7.7,
- Kernel 3.10.0-1062.4.1.el7.x86 64,
- $\bullet$  Intel Xeon Gold 6136 CPU @ 3.00GHz,
- Mellanox ConnectX5 VPI cards,
- Mellanox SX6036 VPI switch (40Gbit/s Ethernet and 56Gbit/s InfiniBand),

#### **Kubernetes setup**

- kubeadm base install with flannel networking, plus
	- multus-cni
	- sriov-cni
	- sriov-network-device-plugin
- post-install configuration:
	- enabling hugepages
	- enabling SRIOV
	- creating kubernetes resources
		- configmap
		- daemonset
		- network

#### **ConfigMap specifies the details of SRIOV capable NIC**

```
apiVersion: v1
kind: ConfigMap
metadata:
 name: sriovdp-config
 namespace: kube-system
data:
 config.json: |
\overline{\mathcal{A}} "resourceList": [{
                 "resourceName": "mlnx_sriov_rdma",
                 "isRdma": true,
                 "selectors": {
                     "vendors": ["15b3"],
                     "devices": ["1018"],
                     "pfNames": ["p4p1"]
 }
```
#### **K8s-RDMA performance benchmark**

```
[root@kube02 ~]# kubectl create -f yaml/pod1.yaml 
pod/pod1.yaml created
[root@kube02 ~]# kubectl create -f yaml/pod2.yaml 
pod/pod2.yaml created
[root@kube02 ~]# kubectl create -f yaml/pod3.yaml 
pod/pod3.yaml created
```
[root@kube02 ~]# kubectl get pods -o wide

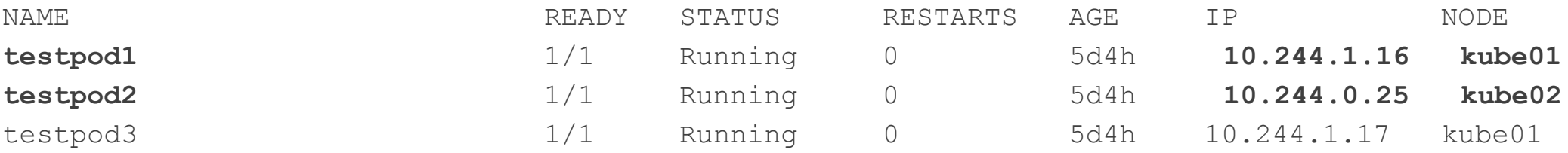

#### **K8s-RDMA performance benchmark**

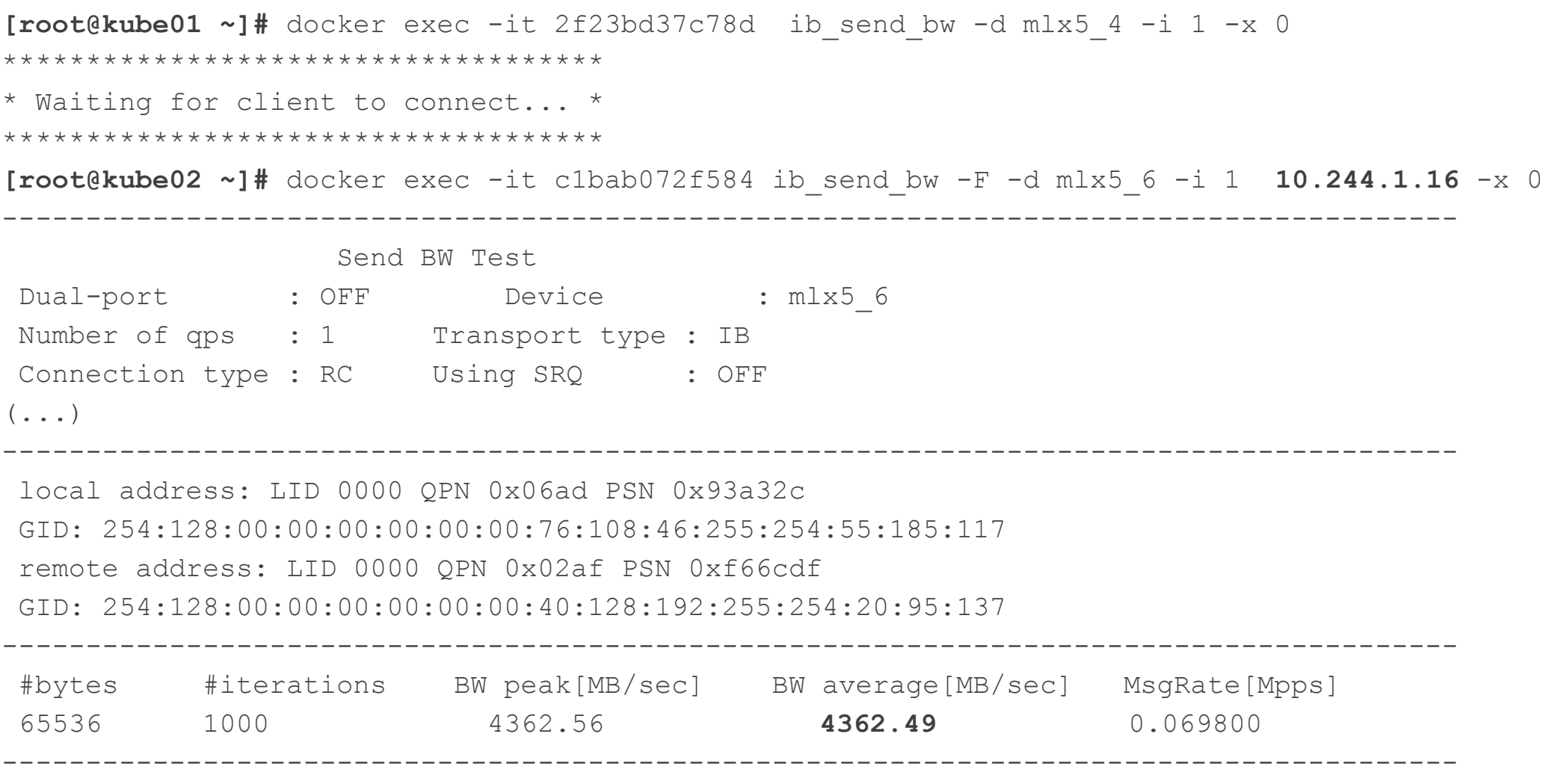

[root@kube02 ~]#

#### **K8s-RDMA vs bare-metal**

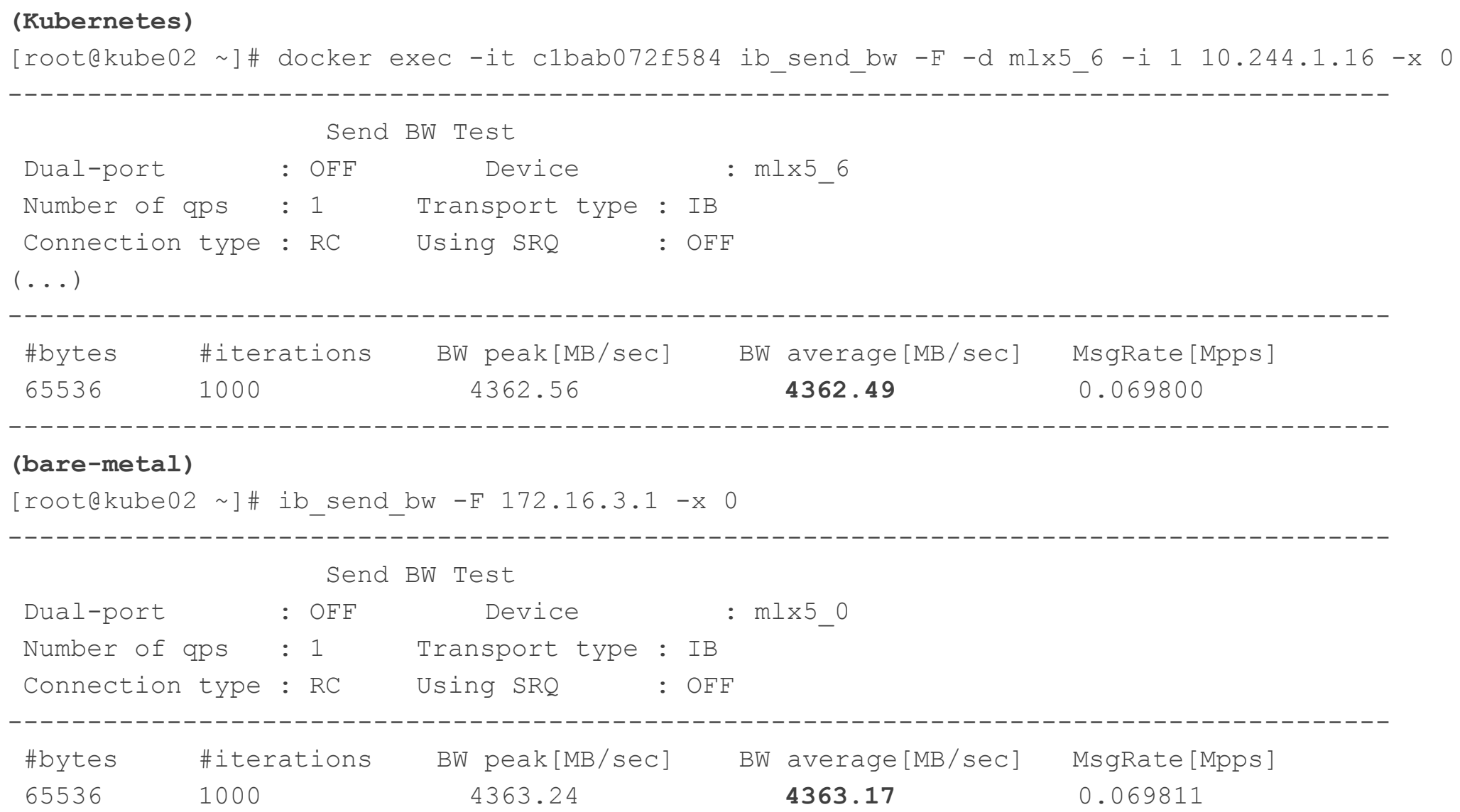

## **Conclusions**

- SRIOV-based RDMA support in K8s works well
- Performance is very good and closely matches bare-metal
- It enables running applications requiring ultra-fast networking in K8s containers

## **Future Work**

- InfiniBand support
- Integration with high-performance storage
- Support for GPUDirect

### **References**

- [Multus](https://github.com/intel/multus-cni)
- [SR-IOV CNI](https://github.com/intel/sriov-cni)
- **[SR-IOV Device Plugin](https://github.com/intel/sriov-network-device-plugin)**
- [Kubernetes CPU Manager](https://kubernetes.io/docs/tasks/administer-cluster/cpu-management-policies/)
- [Kubernetes Topology Manager](https://kubernetes.io/docs/tasks/administer-cluster/topology-manager/)

## **Thank you**

Questions?